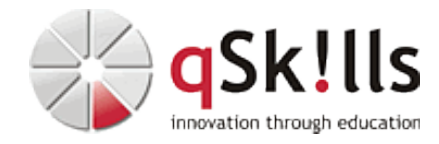

# *SM205-EN Automic User Fundamentals*

# **Kurzbeschreibung:**

Objects are the building blocks of all Automic products. Jobs, Logins, Workflows, Events, Schedules and many more are just the beginning of how you can make even the most complex processes interact with your environment. The course **SM205-EN Automic User Fundamentals** teaches students how to create and use simple objects to meet their automation needs. Not all functions of all objects are discussed, but rather just as many as are needed to be able to perform the first steps independently and point you in the right direction. The course is based on V21, but is version-independent, as there is no difference in content between V12.3 and V21.

# **Zielgruppe:**

The course **SM205 Automic User Fundamentals** is appropriate for:

- All new users of the Automic Web Interface (AWI) for AWA
- Automic developers/designers employees whose work involves creating workflows to automate their applications, databases, and operating systems
- Administrators and operators who are primarily concerned with troubleshooting job problems

# **Voraussetzungen:**

In order to be able to follow the course content and the pace of learning well, the following knowledge is an advantage:

• General Windows knowledge

# **Sonstiges:**

**Dauer:** 4 Tage

**Preis:** 2600 Euro plus Mwst.

**Ziele:**

The course objective is to provide participants with a basic understanding and practical skills in automic scheduling.

We further recommend the following training courses:

- [SM222 Automic User Script](https://www.qskills.de/qs/workshops/automic/sm222automicuserscript/)
- [SM206 Automic User Expert](https://www.qskills.de/qs/workshops/automic/sm206automicuserexpert/)
- [SM250 Automic SAP Integration](https://www.qskills.de/qs/workshops/automic/sm250automicsapintegration/)

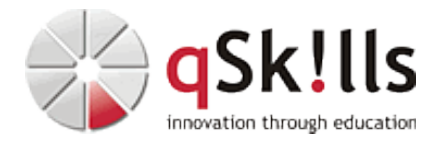

## **Inhalte/Agenda:**

•

- ♦ **Using the Automic user interface (AWI)**.
	- ♦ **Monitoring/Dashboards**
	- ◊ Structure and functionality of dashboards for process monitoring ♦

#### ◆ AE and ts objects

♦

- ◊ Object orientation ◊ Creation of folders
	- ◊ Creation of objects
- ◊ ♦ **Permissions for object execution**
- ◊ The login object ♦

## ◊ ♦ **Executable objects I**

◊ Basic objects for execution on operating system and application level: the JOBS object ♦

## ◊ ♦ **Executable Objects II**

◊ More complex objects for execution at the operating system and application levels: the JOBS object ♦

### ◊ ♦ **Additions to the basic executable objects**

◊ Notifications and queries: The CALL object ◊ Set parameters at execution time: The PRPT object ♦

#### ◊ ♦ **Scheduling and Automation of tasks/tasks:**

◊ Calendars and Events: The CALE object ◊ Automation of Tasks/Tasks: The JSCH object ♦

#### ◊ ♦ **Activation of tasks:**

◊ One-time execution ◊ The PERIOD object ◊ Periodic execution ♦

#### ◊ ♦ **Other executable objects:**

- ◊ Agent-to-agent file transfer: The JOBF object ◊ Different Event Types: The EVNT object ♦
- ◊ ♦ **Dynamic Execution Objects:**
- ◊ Agent Groups: The HOSTG object ♦
- ◊ Static Variables: The VARA.STATIC object

## ◊ ♦ **Documentation of tasks - and more:**

◊ The Documentation Tab in Objects ◊ The DOCU object ♦

## ◊ ♦ **Exchange and transport of object definitions:**

- ◊ The export/import functions ♦
- ◆ AE internal information:
- ◊ Basics of the database schema ♦

#### ◊ ♦ **Put it All together:**

◊

♦

◊ A final workshop ♦